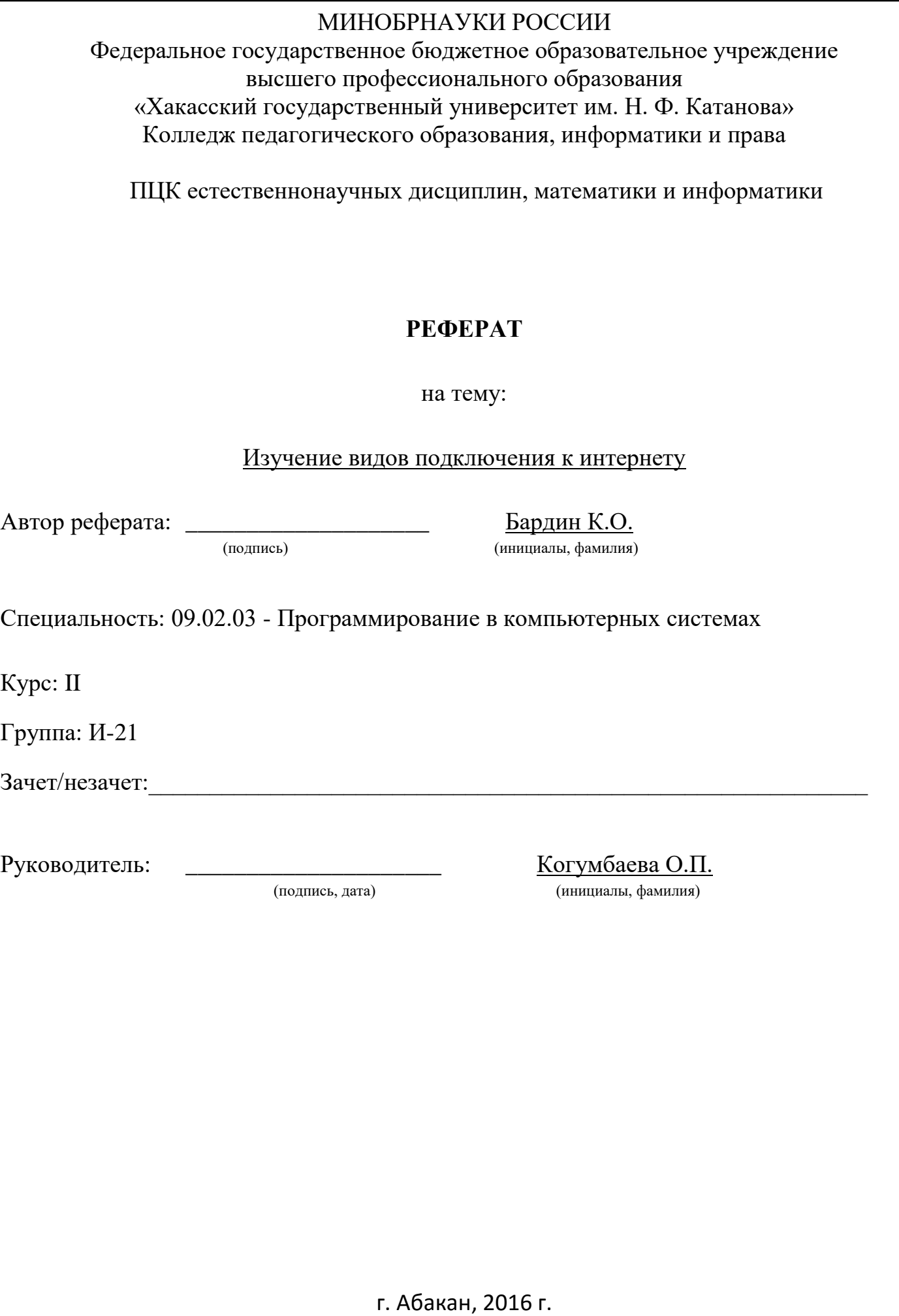

# **ОГЛАВЛЕНИЕ**

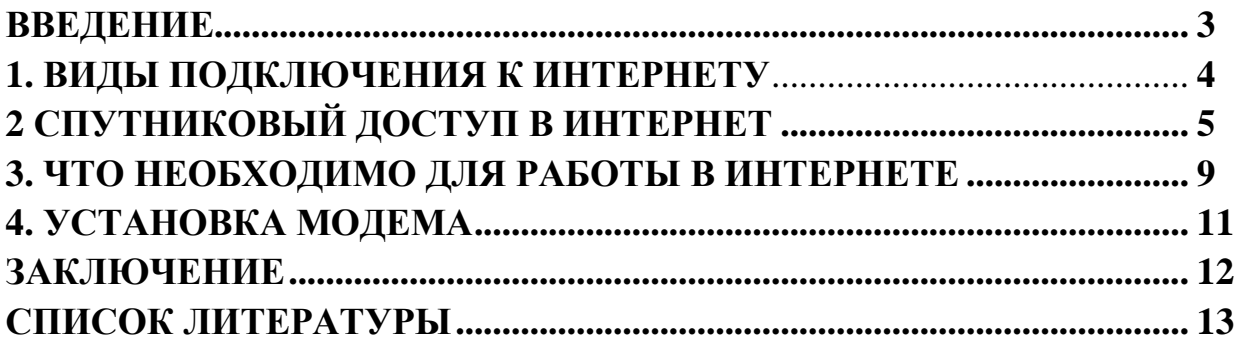

# **ВВЕДЕНИЕ**

В настоящее время необходимо дальнейшее развитие локальных ресурсов и тем более способы подключения к ним.

Во-первых, развитие сетей способствует развитию подключение к ним ;

Во-вторых, локализация определенных сервисов способствует повышению качества их функционирования, обеспечивает новый качественный уровень защиты конфиденциальной информации.

Подключение к сети важно в современном мире. За счет высокой скорости передачи данных, которая необходима при этом повышается эффективность работы пользователя.

*Целью исследования* стало изучить и описать виды подключения к Интернету.

## *Задачи исследования*:

- 1. Провести сбор данных о сети Интернет;
- 2. Проанализировать данные о сети Интернет;
- 3. Провести сбор и анализ данных о видах подключения к сети Интернет;
- 4. Сравнить различные способы подключения к сети Интернет, проанализировать их плюсы и минусы;
- 5. Сделать вывод на основании сравнения способов подключения;

## **1. Виды подключения к Интернету.**

В настоящее время известны следующие способы доступа в Интернет: 1. Dial-Up (когда компьютер пользователя подключается к серверу провайдера, используя телефон)– коммутируемый доступ по аналоговой телефонной сети скорость передачи данных до 56 Кбит/с;

2. DSL (Digital Subscriber Line) - семейство цифровых абонентских линий, предназначенных для организации доступа по аналоговой телефонной сети, используя кабельный модем. Эта технология (ADSL, VDSL, HDSL, ISDL, SDSL, SHDSL, RADSL под общим названием xDSL) обеспечивает высокоскоростное соединение до 50 Мбит/с (фактическая скорость до 2 Мбит/с). Основным преимуществом технологий xDSL является возможность значительно увеличить скорость передачи данных по телефонным проводам без модернизации абонентской телефонной линии. Пользователь получает доступ в сеть Интернет с сохранением обычной работы телефонной связи;

3. ISDN - коммутируемый доступ по цифровой телефонной сети. Главная особенность использования ISDN - это высокая скорость передачи информации, по сравнению с Dial-Up доступом. Скорость передачи данных составляет 64 Кбит/с при использовании одного и 128 Кбит/с, при использовании двух каналов связи;

4. Доступ в Интернет по выделенным линиям (аналоговым и цифровым). Доступ по выделенной линии - это такой способ подключения к Интернет, когда компьютер пользователя соединен с сервером провайдера с помощью кабеля (витой пары) и это соединение является постоянным, т.е. некоммутируемым, и в этом главное отличие от обычной телефонной связи. Скорость передачи данных до 100 Мбит/c.

5. Доступ в Интернет по локальной сети (Fast Ethernet). Подключение осуществляется с помощью сетевой карты (10/100 Мбит/с) со скоростью передачи данных до 1 Гбит/с на магистральных участках и 100 Мбит/сек для конечного пользователя. Для подключения компьютера пользователя к Интернет в квартиру

подводится отдельный кабель (витая пара), при этом телефонная линия всегда свободна.

**Спутниковый доступ в Интернет** или спутниковый Интернет (DirecPC, Europe Online). Спутниковый доступ в Интернет бывает двух видов ассиметричный и симметричный: Обмен данными компьютера пользователя со спутником двухсторонний; Запросы от пользователя передаются на сервер спутникового оператора через любое доступное наземное подключение, а сервер передает данные пользователю со спутника. Максимальная скорость приема данных до 52,5 Мбит/с (реальная средняя скорость до 3 Мбит/с).

1. Доступ в Интернет с использованием каналов кабельной телевизионной сети, скорость приема данных от 2 до 56 Мб/сек. Кабельный Интернет ("coax at a home"). В настоящее время известны две архитектуры передачи данных это симметричная и асимметричная архитектуры. Кроме того, существует два способа подключения:

а) кабельный модем устанавливается отдельно в каждой квартире пользователей;

б) кабельный модем устанавливается в доме, где живет сразу несколько пользователей услуг Интернета. Для подключения пользователей к общему кабельному модему используется локальная сеть и устанавливается общее на всех оборудование Ethernet.

2. Беспроводные технологии последней мили: WiFi WiMax RadioEthernet MMDS LMDS Мобильный GPRS – Интернет Мобильный CDMA – Internet WiFi (Wireless Fidelity - точная передача данных без проводов) – технология широкополосного доступа к сети Интернет. Скорость передачи информации для конечного абонента может достигать 54 Мбит/с. Радиус их действия не превышает 50 – 70 метров. Беспроводные точки доступа применяются в пределах квартиры или в общественных местах крупных городов. Имея ноутбук или карманный персональный компьютер с контроллером Wi-Fi, посетители кафе или ресторана (в зоне покрытия сети Wi-Fi) могут быстро соединиться с Интернетом. WiMAX (Worldwide Interoperability for Microwave Access), аналогично WiFi -

технология широкополосного доступа к Интернет. WiMAX, в отличие от традиционных технологий радиодоступа, работает и на отраженном сигнале, вне прямой видимости базовой станции. Эксперты считают, что мобильные сети WiMAX открывают гораздо более интересные перспективы для пользователей, чем фиксированный WiMAX, предназначенный для корпоративных заказчиков. Информацию можно передавать на расстояния до 50 км со скоростью до 70 Мбит/с. RadioEthernet - технология широкополосного доступа к Интернет, обеспечивает скорость передачи данных от 1 до 11 Мбит/с, которая делится между всеми активными пользователями. Для работы RadioEthernet-канала необходима прямая видимость между антеннами абонентских точек. Радиус действия до 30 км. MMDS (Multichannel Multipoint Distribution System). Эти системы способна обслуживать территорию в радиусе 50—60 км, при этом прямая видимость передатчика оператора является не обязательной. Средняя гарантированная скорость передачи данных составляет 500 Кбит/с — 1 Мбит/с, но можно обеспечить до 56 Мбит/с на один канал. LMDS (Local Multipoint Distribution System) - это стандарт сотовых сетей беспроводной передачи информации для фиксированных абонентов. Система строится по сотовому принципу, одна базовая станция позволяет охватить район радиусом в несколько километров (до 10 км) и подключить несколько тысяч абонентов. Сами БС объединяются друг с другом высокоскоростными наземными каналами связи либо радиоканалами (RadioEthernet). Скорость передачи данных до 45 Мбит/c.

Мобильный GPRS – Интернет. Для пользования услугой "Мобильный Интернет" при помощи технологии GPRS необходимо иметь телефон со встроенным GPRS - модемом и компьютер. Технология GPRS обеспечивает скорость передачи данных до 114 Кбит/с. При использовании технологии GPRS тарифицируется не время соединения с Интернетом, а суммарный объем переданной и полученной информации. Вы сможете просматривать HTMLстраницы, перекачивать файлы, работать с электронной почтой и любыми другими ресурсами Интернет. Мобильный CDMA - Internet. Сеть стандарта CDMA - это стационарная и мобильная связь, а также скоростной мобильный

интернет. Для пользования услугой "Мобильный Интернет" при помощи технологии CDMA необходимо иметь телефон со встроенным CDMA - модемом или CDMA модем и компьютер. Технология CDMA обеспечивает скорость передачи данных до 153 Кбит/с или до 2400Кбит/с - по технологии EV-DO Revision 0. Технологии EV-DO Revision A позволит абонентам получать мобильный доступ в интернет со скоростью 3,1 мБит/сек.

3. В настоящее время для "последних метров" доступа в Internet применяются технологии Home PNA (HPNA) и HomePlug. Доступ в Интернет по выделенным линиям Home PNA или HPNA (телефонным линиям) и доступ через бытовую электрическую сеть напряжением 220 вольт (HomePlug, Plug — это штепсель). Обычно доступ к Интернету по выделенным линиям Home PNA и HomePlug комбинируется с такими методами доступа как DSL, WiFi, и другими, т.е. для "последних метров" доступа применяются технологии Home PNA и HomePlug, а в качестве "последней мили" доступа используются DSL, WiFi и другие технологии. Скорость передачи данных HPNA 1.0 составляет 1 Мбит/с, а расстояние между наиболее удаленными узлами не превышает 150 метров. Спецификация HomePNA 2.0 обеспечивает доступ со скоростью до 10 Мбит/с и расстояние до 350 м. Технология Home PNA применяется в основном для организации домашней сети с помощью сетевых адаптеров. Подключение к глобальной сети можно осуществить с помощью роутера через сети общего доступа. Кроме того, технология HPNA предназначена для организации коллективного доступа в Интернет (например, для подключения жилого дома или подъезда дома к Интернет по существующей телефонной проводке). Телефонную линию при этом можно использовать для ведения переговоров. Стандарт HomePlug 1.0 доступ к Интернет через бытовую электрическую сеть поддерживает скорость передачи до 14 Мбит/с. максимальная протяжённость между узлами до 300 м. Компания Renesas, выпустила модем в виде штепсельной вилки для передачи данных по электросетям. Технология PLС (Power Line Communication) позволяет передавать данные по высоковольтным линиям электропередач, без дополнительных линий связи. Компьютер подключается к

электрической сети и выходит в Интернет через одну и ту же розетку. Для подключения к домашней сети не требуется никаких дополнительных кабелей. К домашней сети можно подключить различное оборудование: компьютеры, телефоны, охранную сигнализацию, холодильники и т.д.

**Что необходимо для работы в Интернете**: физически подключить компьютер к одному из узлов Всемирной сети; получить IР-адрес на постоянной или временной основе; установить и настроить программное обеспечение программы-клиенты тех служб Интернета, услугами которых предполагается пользоваться. Организации, предоставляющие возможность подключения к своему узлу и выделяющие IP-адреса, называются поставщиками услуг Интернета (используется также термин сервис-провайдер). Они оказывают подобную услугу на договорной основе. Физическое подключение может быть выделенным или коммутируемым. Для выделенного соединения необходимо проложить новую или арендовать готовую физическую линию связи (кабельную, оптоволоконную, радиоканал, спутниковый канал и т. п.). Такое подключение используют организации и предприятия, нуждающиеся в передаче больших объемов данных. От типа линии связи зависит ее пропускная способность (измеряется в единицах бит в секунду). В настоящее время пропускная способность мощных линий связи (оптоволоконных и спутниковых) составляет сотни мегабит в секунду (Мбит/с). В противоположность выделенному соединению коммутируемое соединение временное. Оно не требует специальной линии связи и может быть осуществлено, например, по телефонной линии. Коммутацию (подключение) выполняет автоматическая телефонная станция (АТС) по сигналам, выданным в момент набора телефонного номера. Для телефонных линий связи характерна низкая пропускная способность. В зависимости от того, какое оборудование использовано на станциях АТС по пути следования сигнала, различают аналоговые и цифровые телефонные линии. Основную часть телефонных линий в городах России составляют устаревшие аналоговые линии. Их предельная пропускная способность немногим более 30 Кбит/с (одна-две страницы текста в секунду или одна-две фотографии стандартного размера в минуту). Пропускная способность цифровых телефонных линий составляет 60-120 Кбит/с, то есть в 2-4 раза выше. По аналоговым телефонным линиям связи можно передавать и

видеоинформацию (что используется в видеоконференциях), но размер окна, в котором отображаются видеоданные, обычно невелик (порядка 150х 150 точек) и частота смены кадров мала для получения качественного видеоряда (1-2 кадра в секунду). Для сравнения: в обычном телевидении частота кадров — 25 кадров в секунду. Телефонные линии связи никогда не предназначались для передачи цифровых сигналов — их характеристики подходят только для передачи голоса, причем в достаточно узком диапазоне частот — 300-3 000 Гц. Поэтому для передачи цифровой информации несущие сигналы звуковой частоты модулируют по амплитуде, фазе и частоте. Такое преобразование выполняет специальное устройство — модем (название образовано от слов модулятор и демодулятор).

**Установка модема** по способу подключения различают внешние и внутренние модемы. Внешние модемы подключают к разъему последовательного порта, выведенному на заднюю стенку системного блока. Внутренние модемы устанавливают в один из разъемов расширения материнской платы. Поток данных, проходящих через модем, очень мал по сравнению с потоками, проходящими через другие устройства компьютера. Поэтому до последнего времени модемы подключали к разъемам (слотам) устаревшей малопроизводительной шины ISA. Однако в настоящее время начат выпуск модемов, рассчитанных на подключение к шине PCI. Как и другие устройства компьютера, модем требует не только аппаратной, но и программной установки. В операционной системе Windows 98 ее можно выполнить стандартными средствами Пуск > Настройка > Панель управления > Установка оборудования, хотя для модемов есть и специальное средство: Пуска > Настройка > Панель управления > Модемы. Для модемов, подключаемых к шине PCI, проблем с установкой обычно не возникает, поскольку они соответствуют стандарту на самоустанавливающееся оборудование (plug-and-play). Модемы, подключаемые к шине ISA (как и другие устройства, подключаемые к этой шине), не всегда являются самоустанавливающимися, и операционная система может некорректно выполнять их автоматическую программную установку и настройку. Если при этом возникают аппаратные конфликты, они чаще всего приводят к неправильной работе самого модема или мыши. Для устранения конфликта изменяют назначение последовательного порта для мыши и/или модема и повторяют установку. Проверить правильность подключения модема можно командой: Пуск-Настройка-Модемы-Диагностика.

#### **ЗАКЛЮЧЕНИЕ**

Подключение к интернету способствовало практическая потребность пользователей компьютеров соединение к сети интернет. Подключение к сети предоставляют пользователям возможность не только быстрого обмена информацией, но и совместной работы на принтерах и других периферийных устройствах, и даже одновременной обработки документов.

В каждой локальной или корпоративной сети обычно имеется, по крайней мере, один роутер, который имеет постоянное подключение к Интернету с помощью линии связи с высокой пропускной способностью (сервер Интернета).

Надежность функционирования модемов обеспечивается повышением качества и усовершенствования технологий.

### **СПИСОК ЛИТЕРАТУРЫ**

1. Принципы организации локальных сетей. – 2014 [Электронный ресурс]. Дата обновления: 27 марта 2015 г. – URL: http://tovaroveded.ru/lektsiikompyuternyetekhnologii-v-tovarovedenii-i-ekspertize/27-principy-organizaciilokalnyx-setej.html (Дата обращения: 01.02.2016).

2. Локальные сети. – 2015 [Электронный ресурс]. Дата обновления: 14 декабря 2015 г. – URL: http://fmi.asf.ru/library/book/network/3\_1.html (Дата обращения: 01.02.2016).

3. Глобальные компьютерные сети. Принципы организации и функционирования сети. – 2015 [Электронный ресурс]. Дата обновления: 1 июня 2015 г. – URL: http://fmi.asf.ru/library/book/network/3\_1.html (Дата обращения 01.02.2016).

4. Основные принципы организации и функционирования компьютерных сетей. – 2016 [Электронный ресурс]. Дата обновления: 10 января 2016 г. – URL: http://gigaref.ru/ref\_otrotrmerbew.html (Дата обращения: 01.02.2016).

5. Локальные компьютерные сети. – 2015 [Электронный ресурс]. Дата обновления: 14 декабря 2015 г. – URL: http://studme.org/53333/informatika/lokalnye\_kompyuternye\_seti (Дата обращения: 01.02.2016).

6. Назначение и принципы функционирования сетей ЭВМ. – 2014 [Электронный ресурс]. Дата обновления: 28 апреля 2014 г. – URL: http://supervideoman.narod.ru/s8/lec1.htm (Дата обращения: 01.02.2016).

7. Принципы организации сетей. – 2015 [Электронный ресурс]. Дата обновления: 24 августа 2015 г. – URL: http://studenchik.ru/1-49173.html (Дата обращения: 02.02.2016).

8. Принципы функционирования локальных вычислительных сетей. – 2015 [Электронный ресурс]. Дата обновления: 26 февраля 2015 г. – URL: http://www.habarov.spb.ru/net/net2/lek2.htm (Дата обращения: 02.02.2016).

9. Подключение к Интернету. – 2015 [Электронный ресурс]. Дата обновления: 30 января 2015 г. <http://referatwork.ru/informat2/section-3-2.html>

10. Принцип организации компьютерных сетей. – 2014 [Электронный ресурс]. Дата обновления: 26 декабря 2014 г. – URL: http://bloganna6090.blogspot.ru/p/blogpage.html (Дата обращения: 02.02.2016).